## **Informacja dotycząca rodzaju i zakresu usług oraz dyspozycji dostępnych w aplikacji**

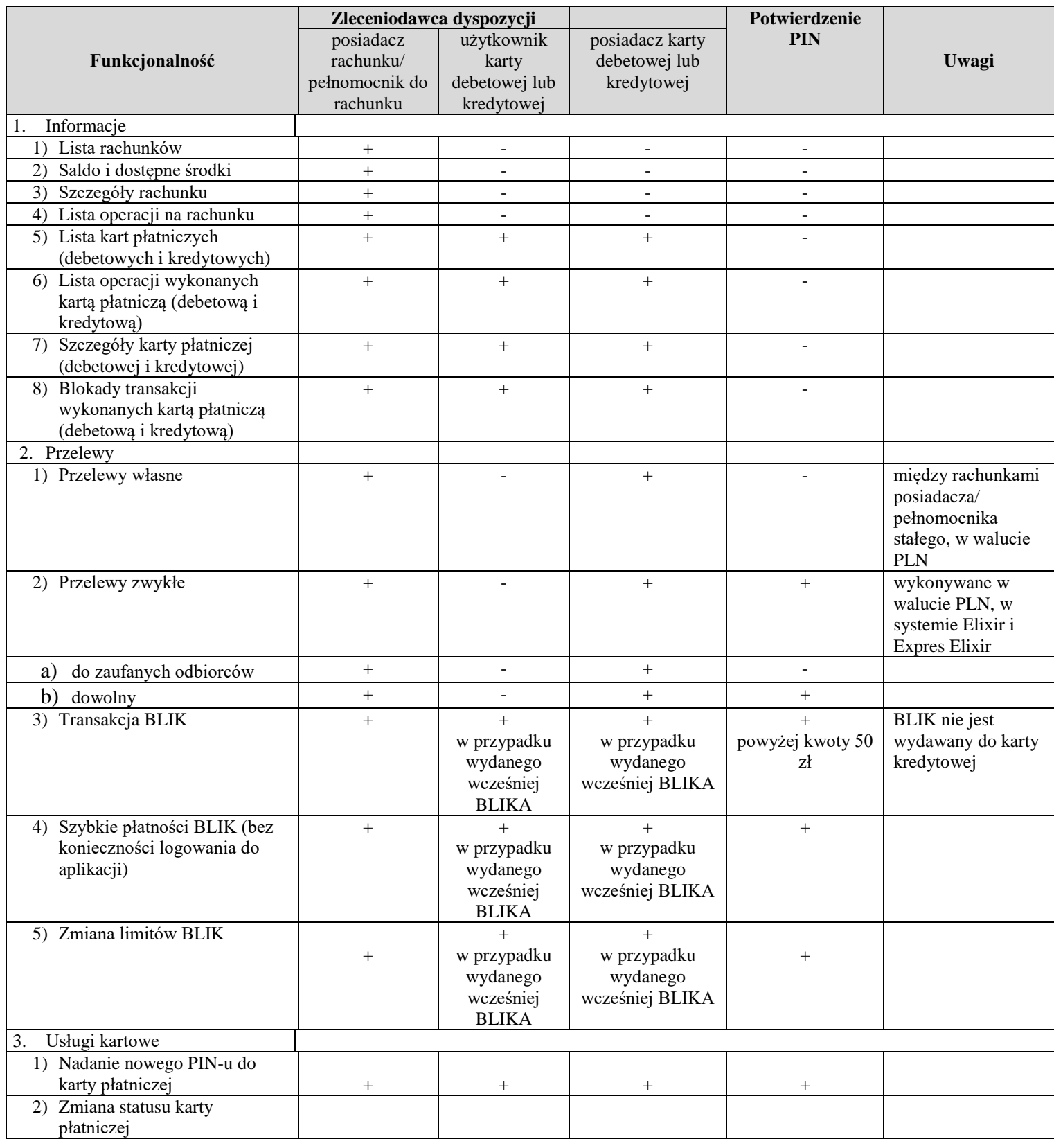

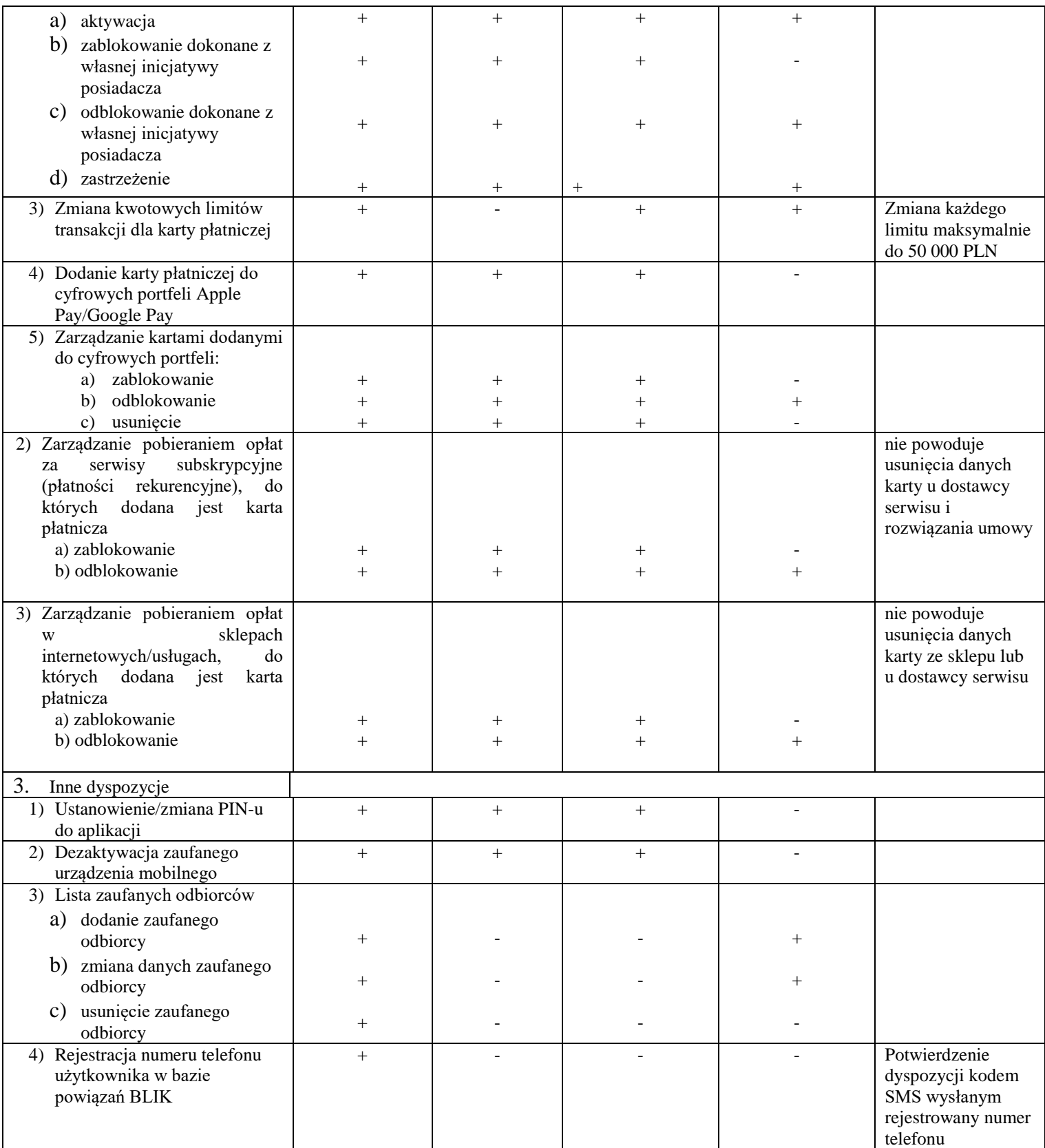